[Manually](http://document.inmanuals.com/to.php?q=Manually Adobe Flash Player For Mac Os X 10.8) Adobe Flash Player For Mac Os X 10.8 >[>>>CLICK](http://document.inmanuals.com/to.php?q=Manually Adobe Flash Player For Mac Os X 10.8) HERE<<<

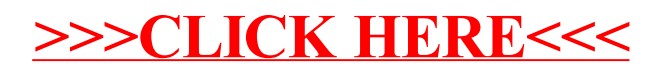